# **Averager**

*Release 2.0.1*

**Jan 05, 2021**

## **Contents**

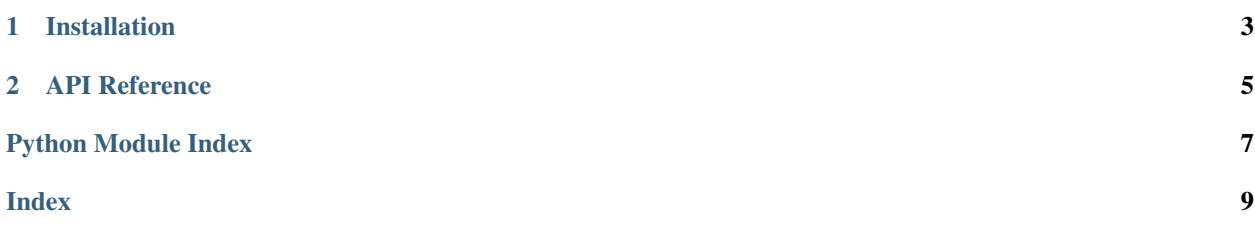

Averager is a simple way to calculate averages of values.

```
>>> average([1, 2, 3])
2
>>> weighted_average([(1, 2), (2, 3)])
1.6
```
## CHAPTER 1

Installation

<span id="page-6-0"></span>Averager is available on PyPI:

\$ python -m pip install averager

Averager officially supports Python 2.7 & 3.5+.

## CHAPTER 2

### API Reference

<span id="page-8-1"></span><span id="page-8-0"></span>Simple utilities for calculating averages

```
averager.average(values)
```
Calculates an unweighted average

Parameters **values** (*Iterable*) – The values to find the average of

Returns The average of the inputs

#### **Example**

```
>>> average([1, 2, 3])
2
```
#### averager.**weighted\_average**(*values*)

Calculates an weighted average

```
Parameters values (Iterable) - The values to find the average as an iterable of (value,
   weight) pairs
```
Returns The weighted average of the inputs

#### **Example**

```
>>> weighted_average([(1, 2), (2, 3)])
1.6
```
Python Module Index

<span id="page-10-0"></span> $\mathsf{a}$ 

averager, 5

## Index

## <span id="page-12-0"></span>A

average() (*in module averager*), [5](#page-8-1) averager (*module*), [5](#page-8-1)

### W

weighted\_average() (*in module averager*), [5](#page-8-1)